# **QKD Simulation**

### **Example Main Program**

```
% 10 random data bits
Data=randi([0 1], 1, 10);
```
% Encoding [S, polarization] = encoder (Data) ;

#### % Insecure Quantum channel

 $R = channel(S);$ 

#### % Decoding

```
[D, basisindex] = decoder(R);
```
#### % Authenticated channel handshake

 $indices =$ authenticatedChannelHandshake(polarization, basisindex)

```
% keep only bits measured using same basis
D=D(indices); % D is the sifted key
```
### **Outline of Encoder**

```
% Encode each bit as polarized photon
% rectilinear basis & diagonal basis angles
basis=[90, 0]; [45, 135]];
% sent photons
S = [];
% save polarization of each photon
polarization=[];
```

```
for i=1:length(Data)
    % randomly select a basis
    p = randi([1 2]);polarization=[ polarization p ];
    % corresponding angles
    A=basis(p, :);
    % map data bit to photon
    S = [S A (Data(i) + 1) ];
End
```
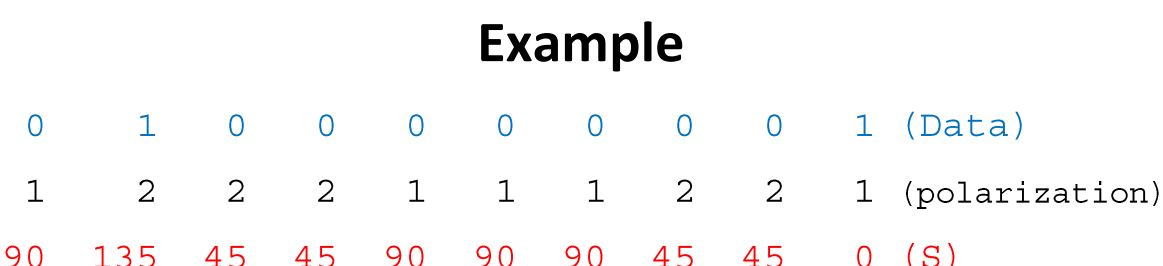

# **Insecure Quantum channel**

(no attack simulated)

 $R = S;$ 

### **Decoder outline**

```
R = received photons% rectilinear basis & diagonal basis angles
basis=[[90, 0] ; [45, 135]];
% randomly select a basis and corresponding angles
basisindex = randi([1 2]);B = basis(basisindex, :);% Measure the polarity of photons
D = [];
for i=1:length(R)if R(i) == B(1)D = [D, 0];elseif R(i) == B(2)D = [D, 1];else
        D = [ D, randi([0 1]) ];end
                       Example90
90
    135 45 45
                    90
                         90
                                   45
                                         45
                                               0 (R)\mathbf{1}1 \t 0 \t 0 \t 1 \t 1 \t 0 \t 00 \qquad \qquad0 (D)
```
2 (basisindex)

# **Authenticated Channel Handshake outline**

% polarization=Alice's array of polarizations

% basis=Bob's sent basis to Alice

% indices=Alice sent indices of photons matching the basis indices=find(polarization==basis);

# **Example**

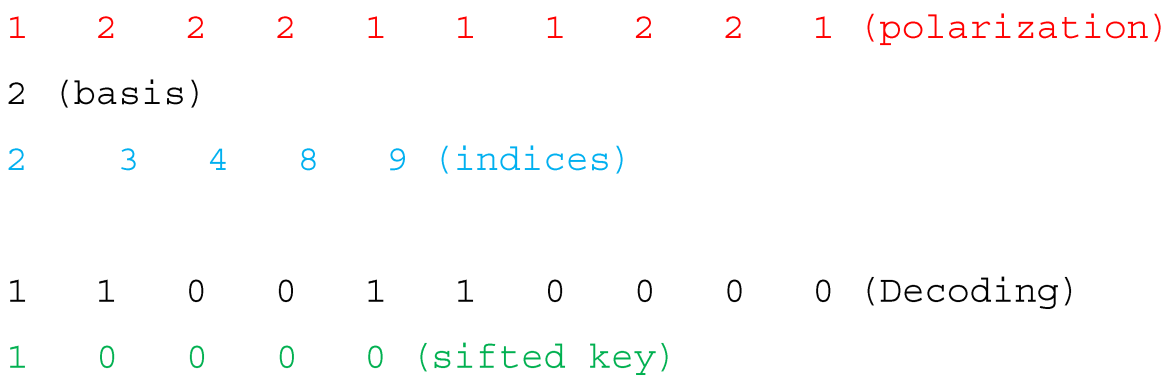